# 堺市中学校給食 ご利用案内

ミートボールシチュー マンドリーチキンポテト

## ●中学校給食に関するお問合わせ先●

#### **堺市中学校給食コールセンター 堺市教育委員会事務局**

(株)フューチャーイン 電話052-732-8948 FAX052-732-8077

- ・給食の予約方法
- ・予約内容の確認、給食費の残高照会
- ・ID・パスワードについて

キーマカレー

学校給食課 電話072-228-7489 FAX072-228-7256 ・献立など給食の内容に関する問合せ

**受付時間:月~金曜日 9時~17時30分(祝日、12月29日~1月3日は除く)**

**堺市教育委員会** 2023年4月

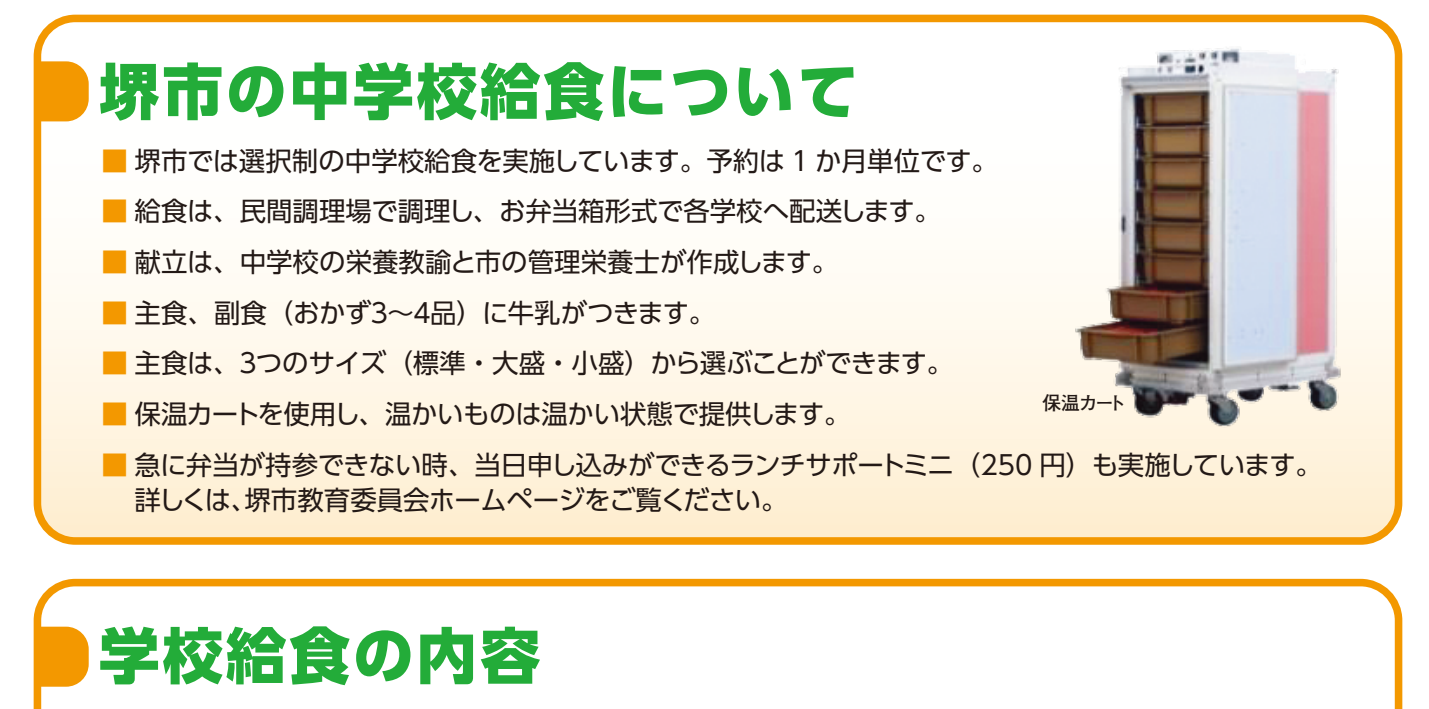

- ・給食費は食材の購入費としてのみ使用し、次のサイズ別金額が保護者の負担となります。
- ・給食費は一食、標準 310 円・大盛 330 円・小盛 300 円です。(主食の量が違います。) (社会経済状況の変化によって金額を変更する場合があります。)

主食(ごはん・パン)…標準・大盛・小盛のサイズがあります。 牛乳(200ml)…良質なたんぱく質・カルシウムをとることができます。 副食…温かいおかず 2 品・冷たいおかず 2 品または温かい汁物(マグカップ)。

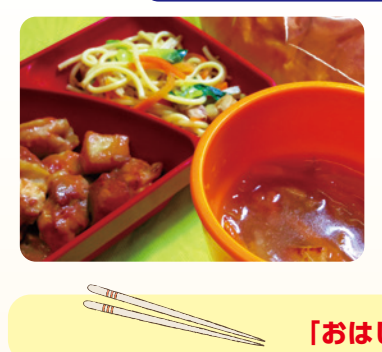

【パン献立の献立例】 ●タンドリーチキンポテト ●キャベツとツナのスパゲティ ●オニオンスープ

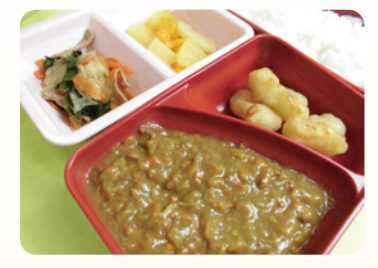

【生徒に人気の献立例】 ●キーマカレー ●いかのフリッター ●小松菜サラダ ●フルーツコンポート

**「おはし・スプーン」は毎日、各自で持参をお願いします**

#### **■中学生の学校給食摂取基準**

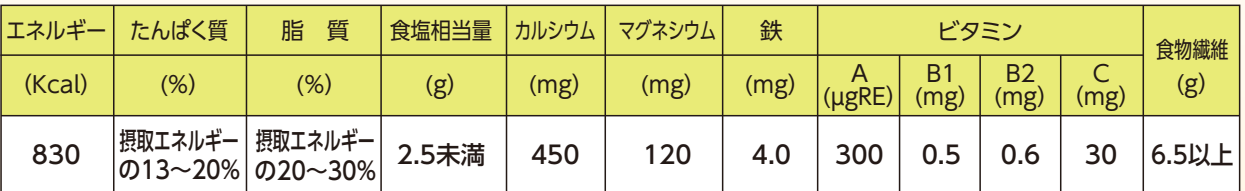

※標準サイズのエネルギーは約830kcalです。

#### **■アレルギー対応**

- ・除去食や代替食の対応はできません。献立表等でアレルギーの情報をご確認いただき、予約の判断をお願 いします。
- ・中学校給食で使用する食材については、中学校給食予約システムの献立表示画面および堺市教育委員会の ホームページにアレルギー情報を掲載しております。
- ・牛乳アレルギーや乳糖不耐症等で、牛乳を飲用できない方については、医師の診断に基づき牛乳を除去し ます。その場合の給食費は牛乳代を除いた金額となります。「堺市中学校給食飲用牛乳除去申出書」を学 校に提出してください。

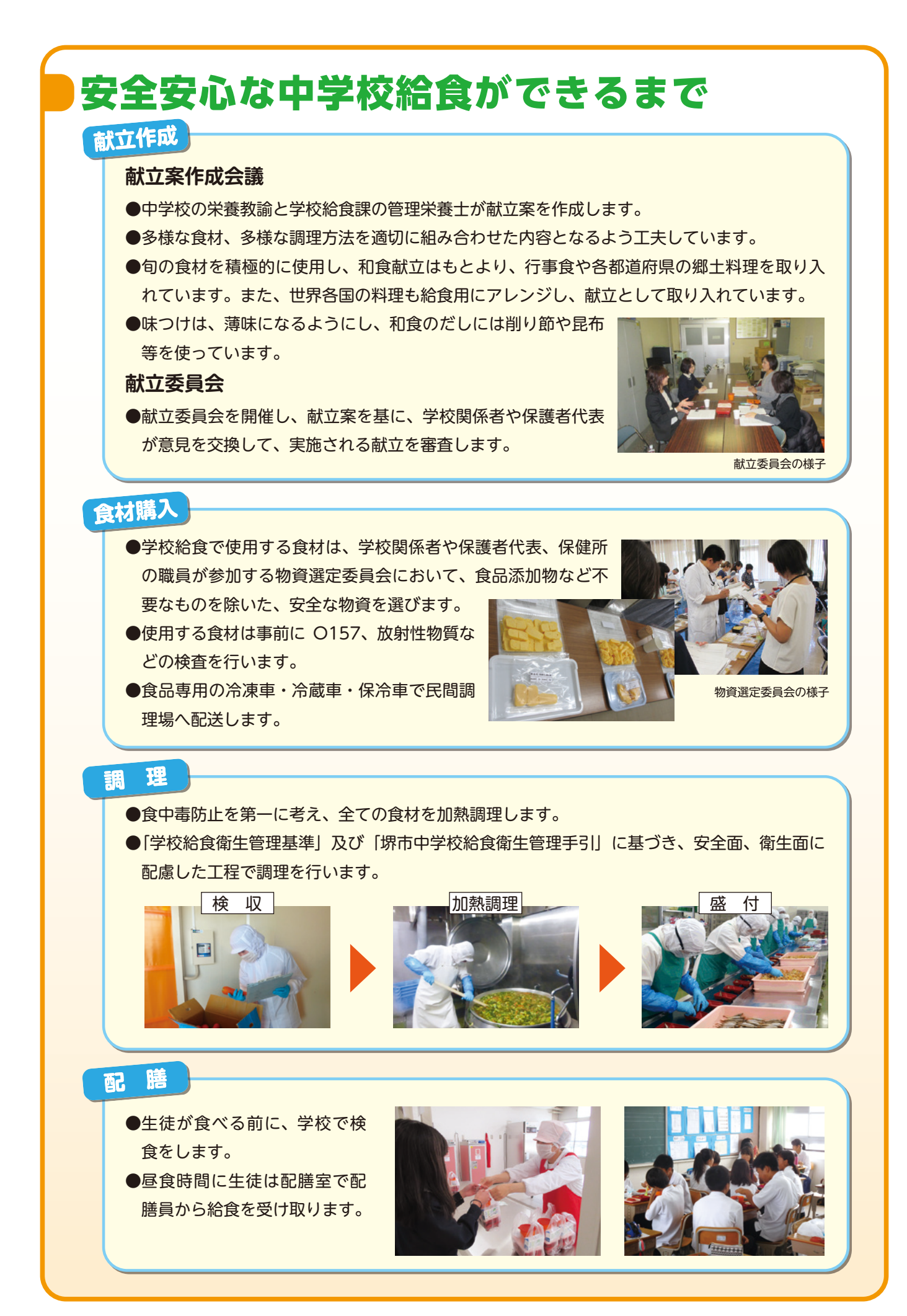

2

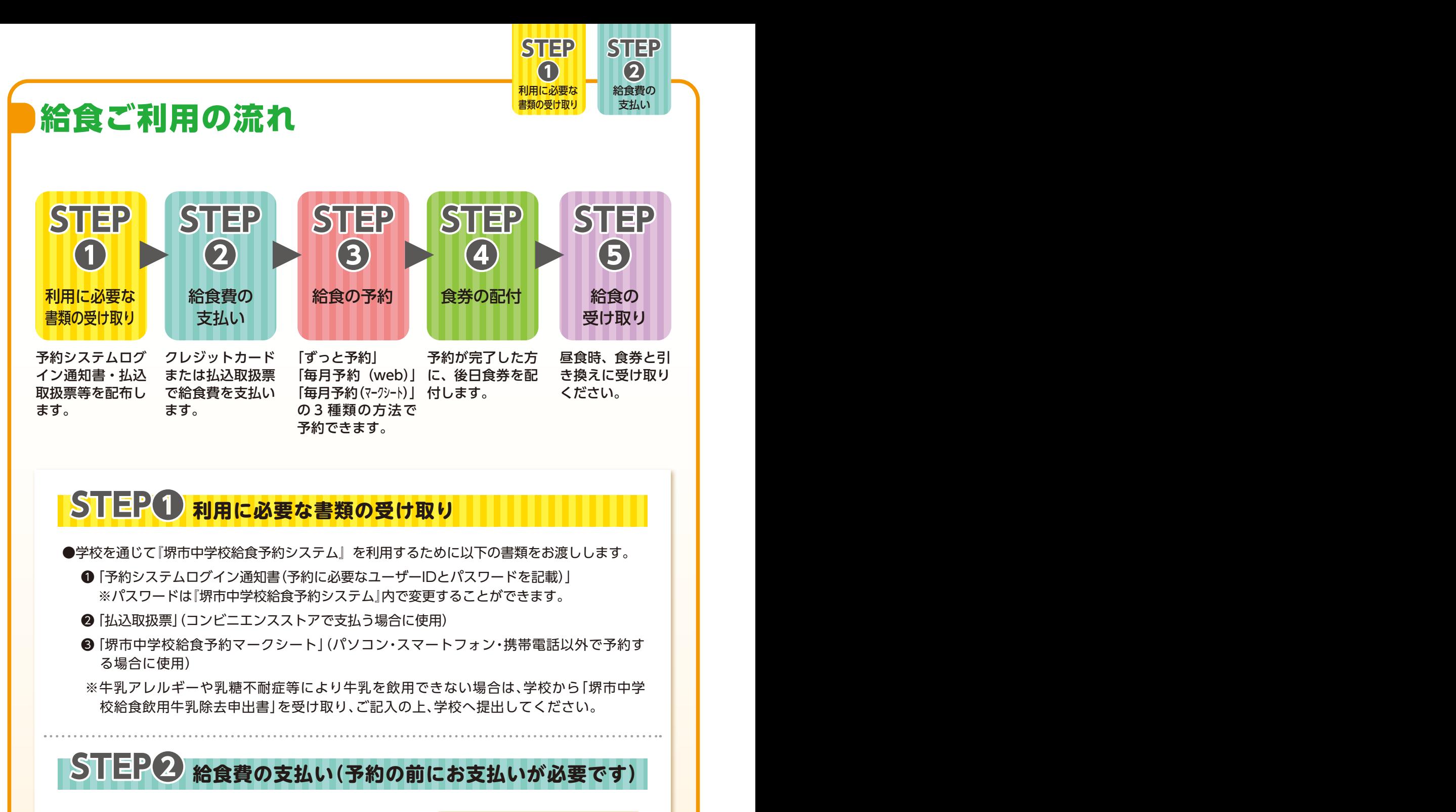

お支払方法は以下の3通りとなります。

**● クレジットカードによる自動支払い** 毎月の給食費の支払いが自動的に行われます。

**● クレジットカードによる支払い** ご自身での支払い操作が必要です。(20食分・90食分を選択)

**● 払込取扱票による支払い** ご自身でコンビニエンスストアでの支払いが必要です。(20食分・90食分を選択)

パソコン・スマートフォンでのクレジットカードによる支払いは右の「QRコード」から 中学校給食予約システムのページへアクセスしてください。 (堺市教育委員会ホームページからも予約システムへアクセスすることができます。) ※サイトの URLは「予約システムログイン通知書」にも掲載しています。

パソコン スマートフォン

ご利用できるクレジットカードは、 ビザカードとマスターカードとなります

**VISA** 

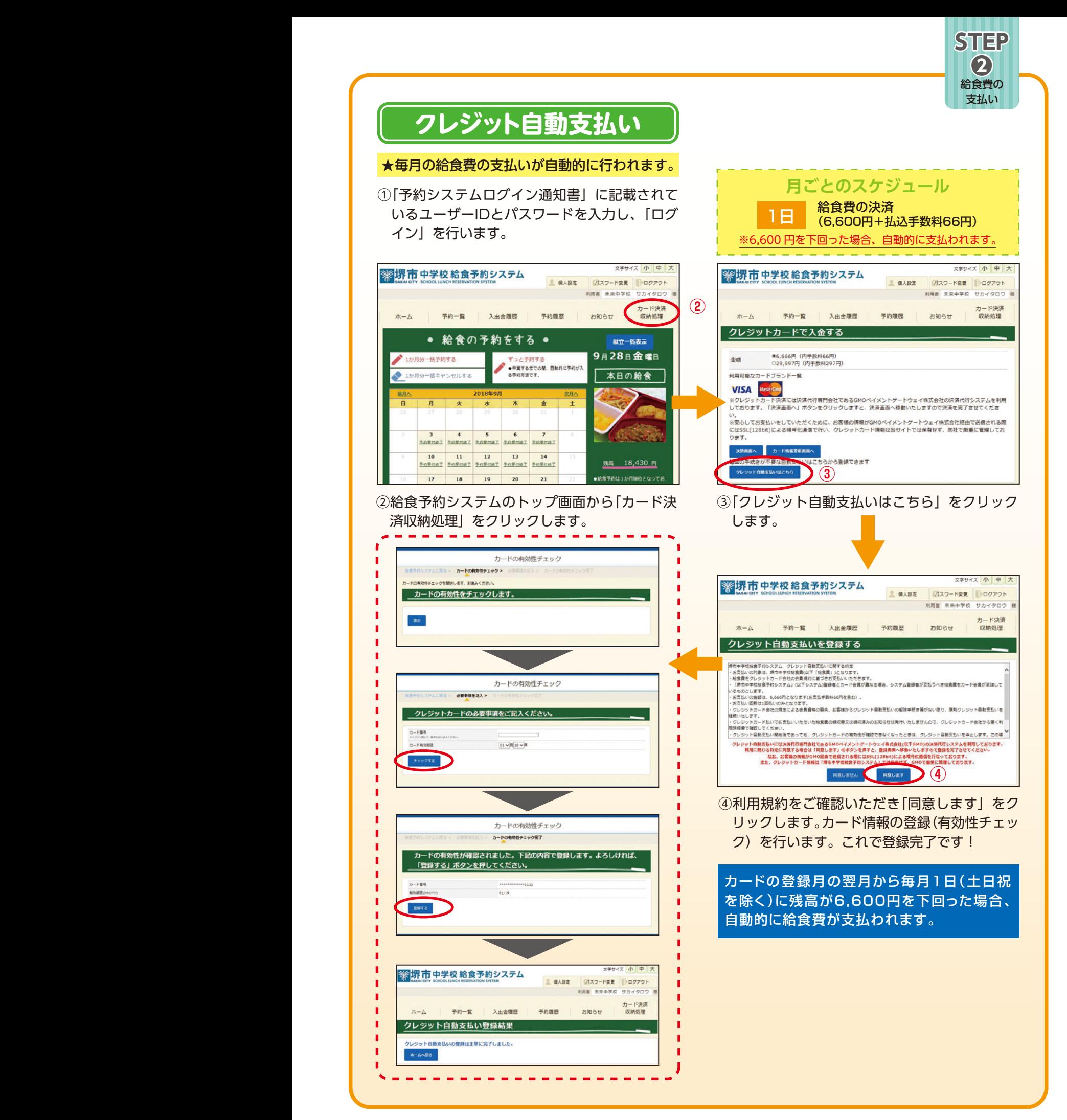

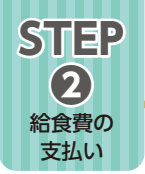

## **クレジットでの支払い**

①「予約システムログイン通知書」に記載されてい るユーザーIDとパスワードを入力し、「ログイ ン」を行います。

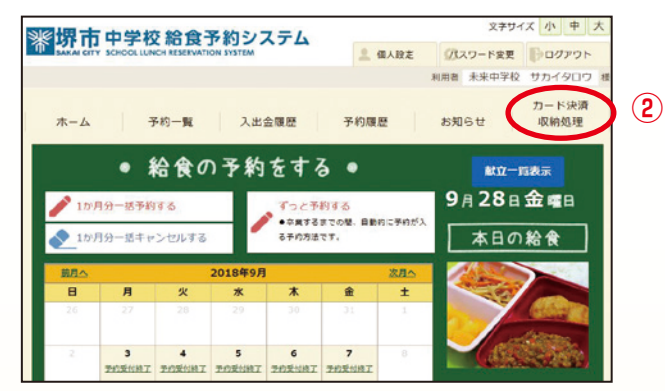

②給食予約システムのトップ画面から『カード決 済収納処理』をクリックします。

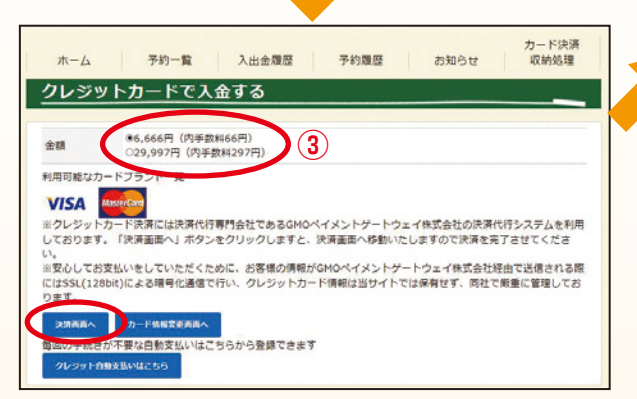

③金額を6,666円又は29,997円を選択し、「決済 画面へ」をクリックし、ご利用内容を確認し、「進 む」をクリックします。

 **払込金額 20食分: 6,666円 ( 6,600円+払込手数料 66円) 90食分:29,997円 (29,700円+払込手数料297円)**

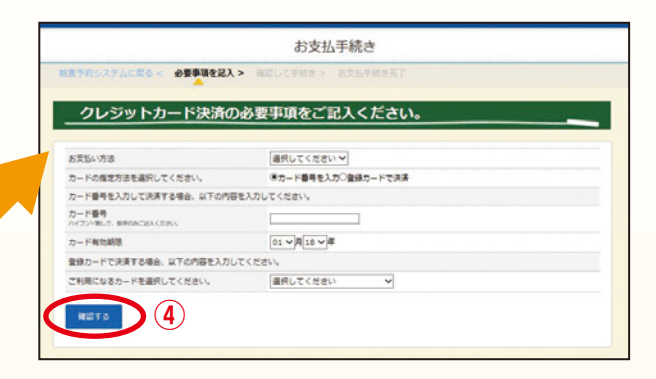

④決済に利用するカード情報を入力し、「確認す る」をクリックし、決済内容を確認して「決済 する」をクリックします。

※決済の通知画面が表示されれば、完了です。 決済結果が残高に反映されるまでに1時間程度 かかる場合があります。

## **コンビニエンスストアでの支払い**

①学校を通じてお渡しする、専用の払込取扱票(20食分または 90食分)を使用します。 ②店頭レジで払込みをしてください。(取扱は現金のみです) ③給食費をお支払いいただいた翌日(土日祝を除く)の 16時以降から予約が可能となります。

#### **払込金額**

 **20食分: 6,735円 ( 6,600円+払込手数料135円) 90食分:29,835円 (29,700円+払込手数料135円)** 《払込取扱票についての注意事項》

- ・給食をご利用いただいている方に払込取 扱票を 5月、11月の年 2回、配付します。
- ・お支払いいただいた給食費は翌日(土日 祝を除く)以降に、『堺市中学校給食予約 システム』に反映され、予約が可能になり ます。このため、お支払い後すぐの予約は できませんので、ご注意ください。

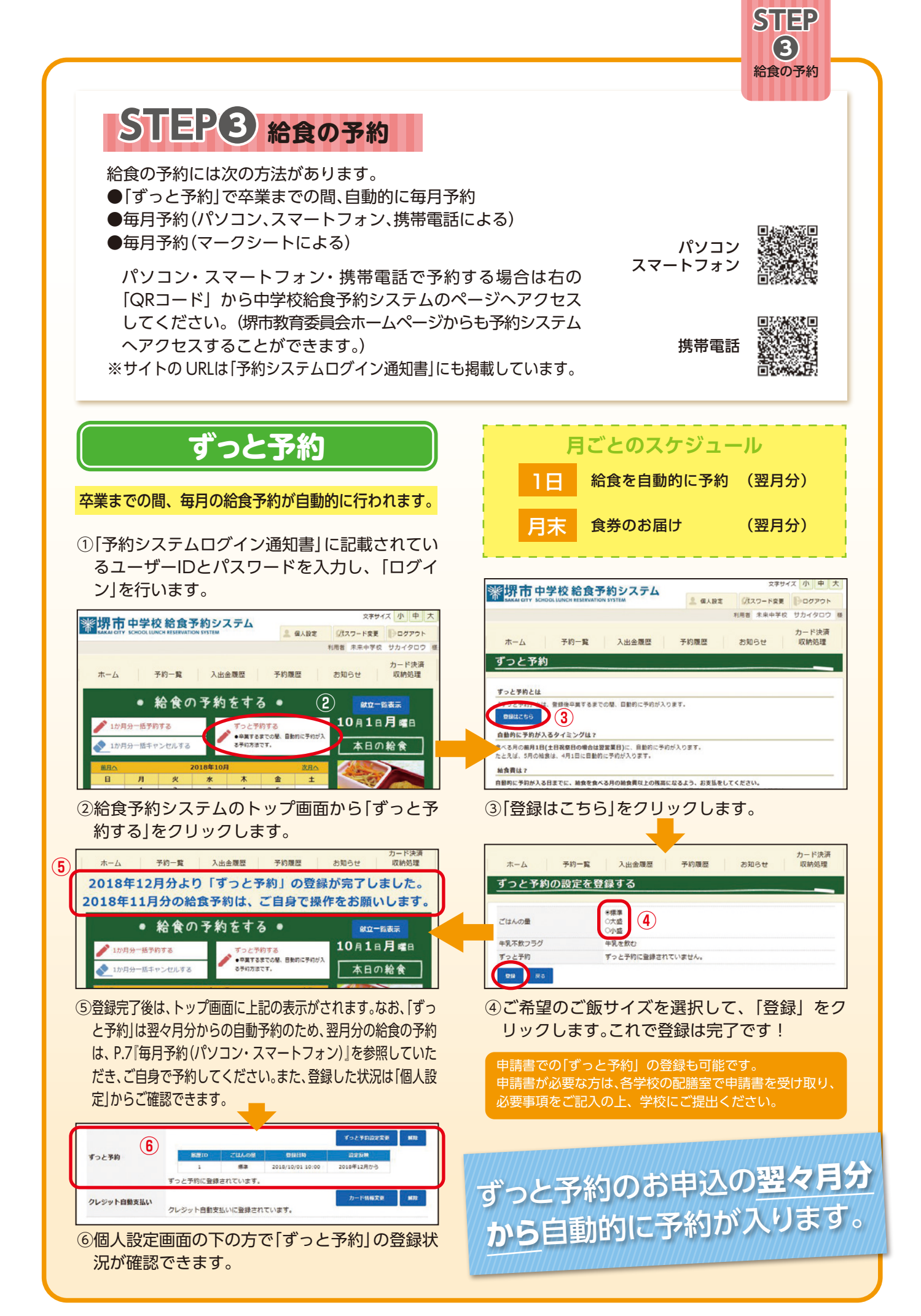

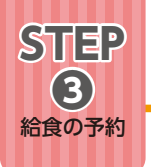

## **毎月予約(パソコン・スマートフォン)**

#### 毎月、1か月分の予約を行ってください。

①「予約システムログイン通知書」に記載されてい るユーザーIDとパスワードを入力し、「ログイ ン」を行います。

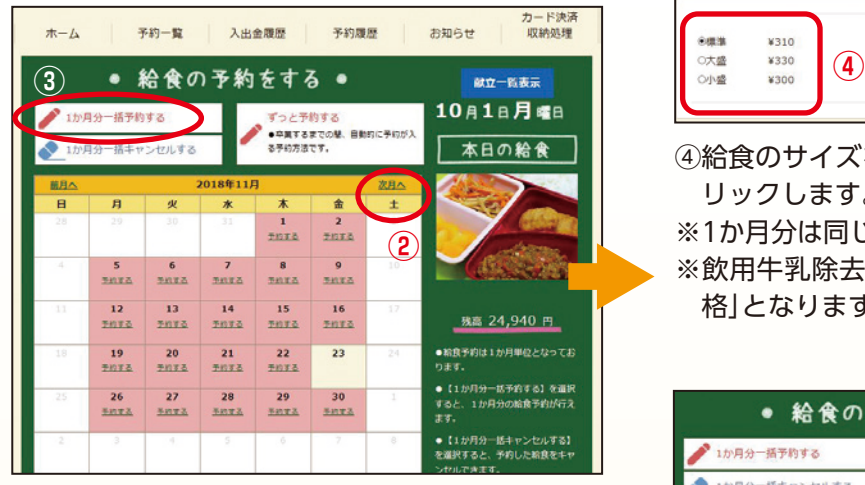

②「次月へ」をクリックし、予約月を表示します。 ③「1か月分一括予約する」をクリックします。

パソコン・スマートフォンでの 予約しめきりは**毎月20日**です

注意:予約画面のカレンダーに休みと表示された 日は、学校行事等により給食を実施しない 日です。

**毎月予約(携帯電話)**

毎月、1か月分の予約を行ってください。

①「予約システムログイン通知書」に記載されて いるユーザーIDとパスワードを入力し、「ログ イン」を行います。

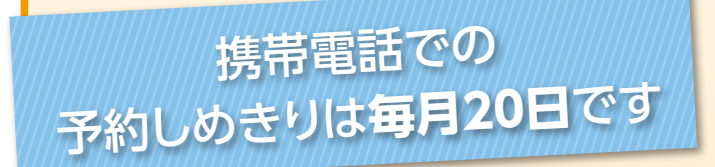

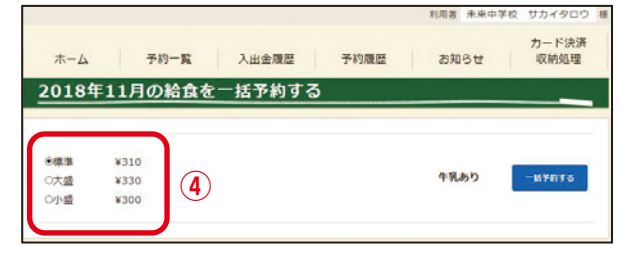

④給食のサイズを「標準・大盛・小盛」から選びク リックします。

※1か月分は同じサイズとなります。

※飲用牛乳除去対象者は、自動的に「牛乳なし価 格」となります。

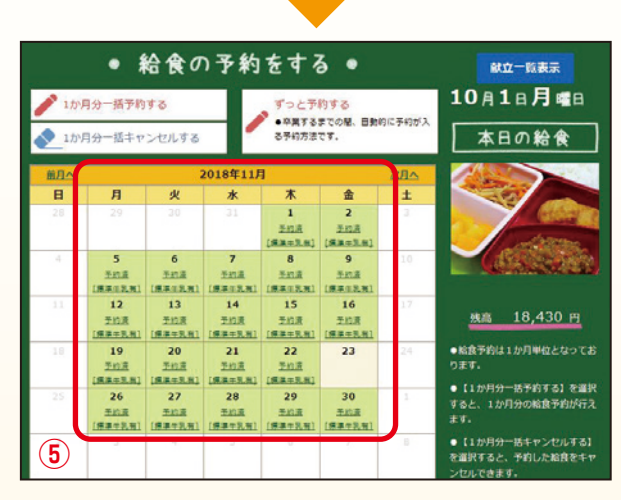

⑤予約結果が表示されます。予約の結果が表示さ れれば予約の完了です。

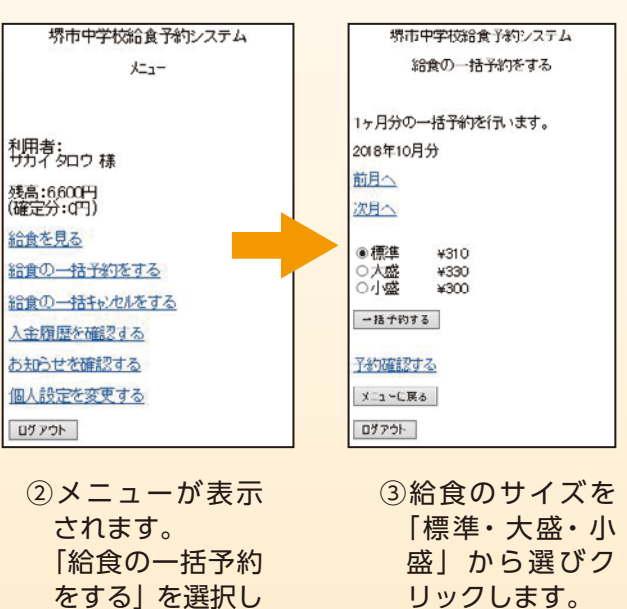

ます。

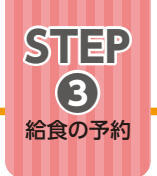

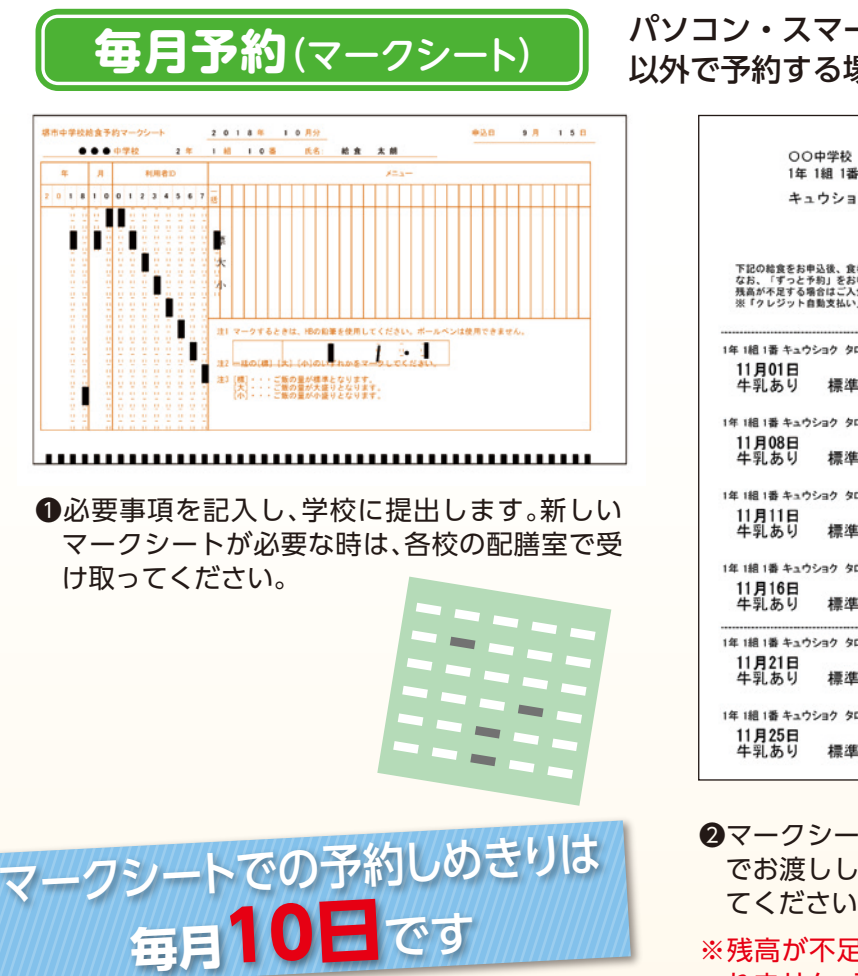

#### パソコン・スマートフォン 易合

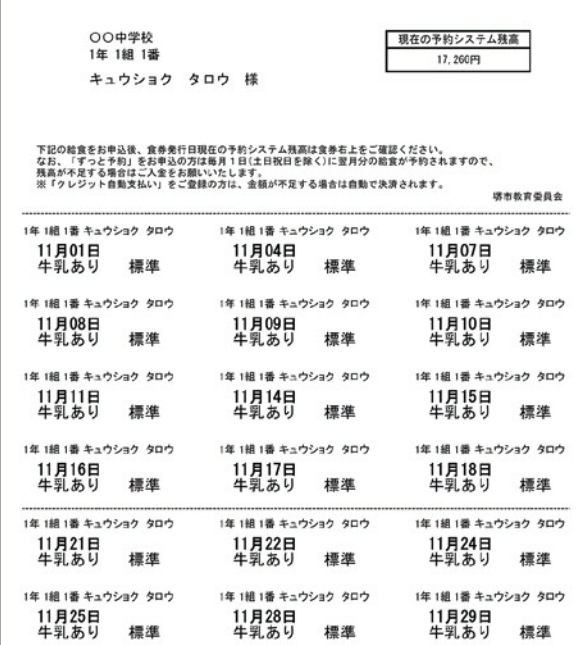

- ト予約をした方には食券を学校経由 ます。食券で予約内容・残高を確認し てください。
- ※残高が不足している場合は、予約は受け付けら れません。その場合「予約エラー通知書」をお渡 しします。

#### **マークシートの記入方法**

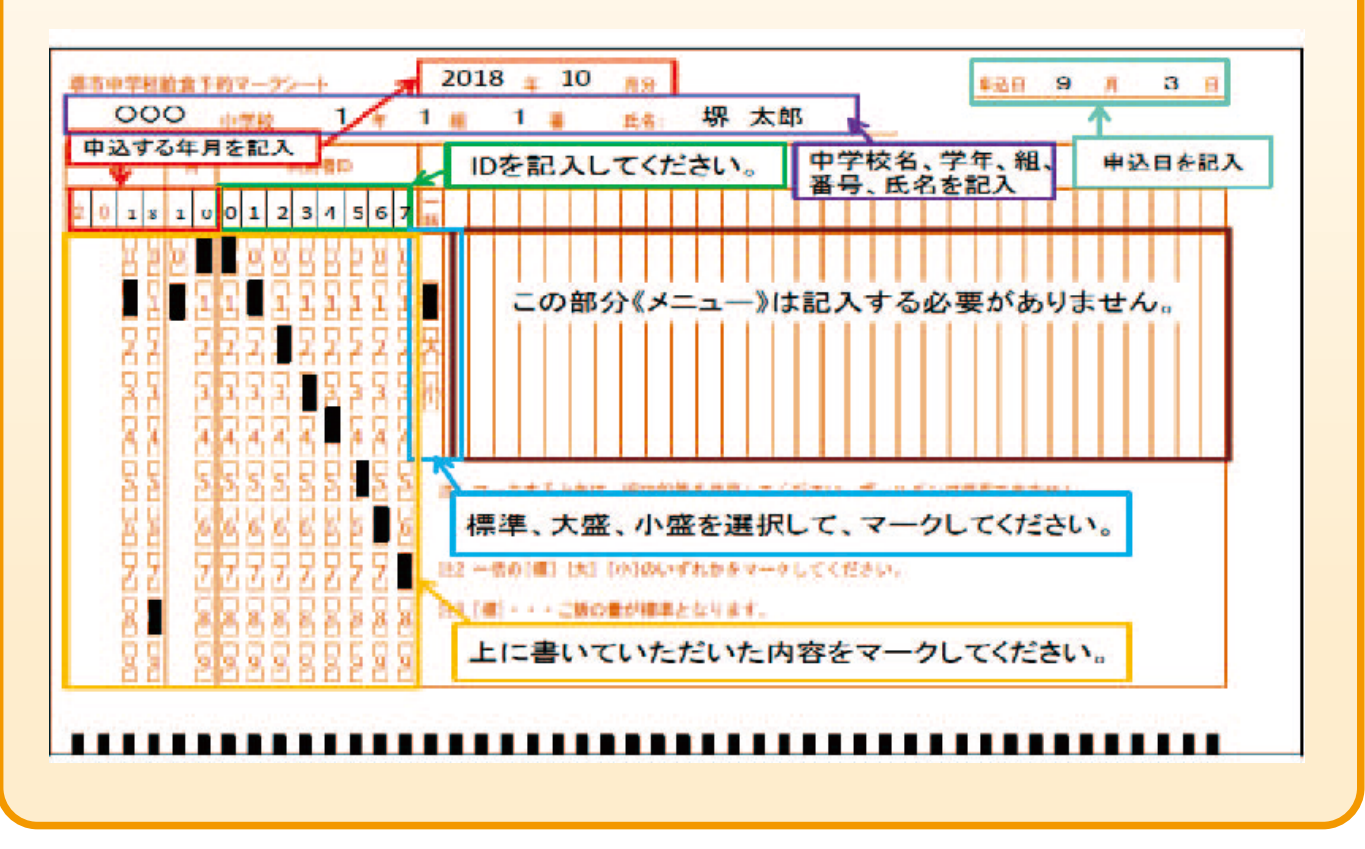

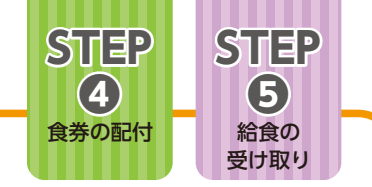

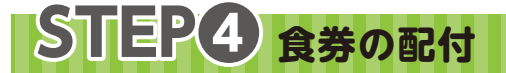

予約が完了した方には、後日学校から食券を配付します。

STEP5 給食の受け取り

昼食時に配膳室で、食券と引き換えに、給食をお受け取りください。

#### **◆給食費の清算について**

 給食費は前払い制ですので、残額については、卒業時や市外転出時に学校から保護者に「清 算通知書」を配付の上、清算します。市外転出の際の清算には数日程度かかりますので、早め に学校まで申し出てください。

卒業時の清算は3月下旬頃の予定です。

#### **◆学級閉鎖時・学校臨時休校時の対応について**

 学級閉鎖時、学校から教育委員会に午前10時までに連絡があったものは、翌々日(土日祝 を除く)からの予約をキャンセルします。この場合、学校で一括して連絡しますので、個人で 対応していただく必要はありません。

 自然災害等による学校臨時休校時については、保護者から徴収した給食費は、すでに給食食 材を購入し、準備を行っていることから、給食費の返金を行うことはできません。

#### **◆欠席時の予約のキャンセルについて**

 体調不良による急な欠席など個人の理由により喫食できない場合は、すでに給食食材を購入 し準備を行っていることから、キャンセルはできません。

#### **◆緊急時の対応について**

 突発的な理由により、給食が提供できない場合は予備の給食と交換、または代替のもの (レトルトカレー)を提供する等の対応を行います。

 保護者から徴収した給食費は、すべて食材購入費に充当していますので、給食費の返金を行 うことはできません。

#### **◆就学援助について**

 給食費は就学援助の支給対象とはなりませんが、生活保護を受給中の世帯については、生徒 が利用した実績に応じて各区生活援護課より実費分を支給します。(詳細は担当ケースワーカー にご確認ください。)

※お支払いいただいた給食費は、食材購入のため(公財)堺市学校給食協会に入金されます。

## **中学校給食に関するご質問と回答** Q**&** A 家庭から持参するものはありますか。 Q ▲ 「おはし」は毎日、「スプーン」が必要な日は献立表に表示しますので、各自で持参してください。 食物アレルギーがある場合に、除去食や代替食の対応はできますか。 Q 除去食や代替食の対応はできません。献立表等でアレルギー情報をご確認いただき、予約の判断をお願 いします。(「学校給食の内容」P1参照) A 食物アレルギーではありませんが、苦手な飲用牛乳の提供を中止することはできますか。 Q 飲用牛乳の提供中止は、牛乳アレルギーや乳糖不耐症等の生徒に限っての対応となります。 (「学校給食の内容」P1参照) A 体調不良により急に欠席した場合や、暴風警報などによる休校時は、その日の給食がキャンセルできないのはなぜですか。 Q **給食の内容・食物アレルギー等に関すること 給食予約のキャンセルに関すること**

▲ 小学校給食と同様に、すでに給食食材を購入し準備を行っていることから、キャンセルすることはでき<br>▲ <sub>キサム・</sub>(『給食ご利用の流れ』▲々度時の予約のキャンセルについて「PQ参照) ません。(「給食ご利用の流れ ♦欠席時の予約のキャンセルについて」P9参照)

病気などで長期に学校を欠席する場合、予約はキャンセルできますか。 Q

▲ 事情により、キャンセルすることが可能ですので、一度学校にご相談ください。<br>- イー・ケガ10時までの速終で、翌々ロ(土口担を除く)からのキャンセルが可 (但し、午前10時までの連絡で、翌々日(土日祝を除く)からのキャンセルが可能となります) 【参考事例】長期の入院、不登校など

転校するので予約をキャンセルしたいのですが、どうすればいいですか。 Q

転校等の、特別な理由がある場合のキャンセルについては、対応いたしますので、早めに学校への連絡 をお願いします。 A

### **給食予約システムに関すること**

給食費を支払い、『堺市中学校給食予約システム』で予約をしようとしましたが、予約ができませんでした。なぜですか。 Q

お支払い方法により、次の時間を要しますので、ご注意ください。 払込取扱票でお支払いの場合・・・支払い後、翌日(土日祝を除く)の16時以降から予約が可能となります。 クレジットカードでお支払いの場合・・・クレジット決済後、予約が可能となります。 (残高に反映されるまでに1時間程度かかる場合があります。) A

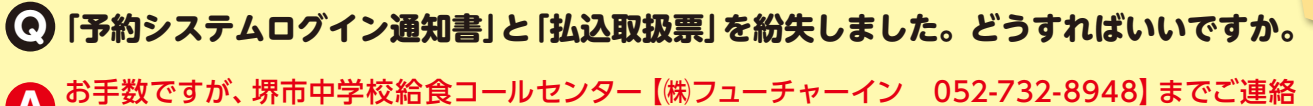

ください。ご連絡をいただいてから、1週間程度で学校を通じてお渡しします。 なお、個人情報保護の観点から、電話でユーザーIDやパスワードをお伝えすることはできませんが、中 学校給食予約システムで事前にメール登録をしている場合には登録メールへユーザーIDやパスワード を送付することが可能です。 A

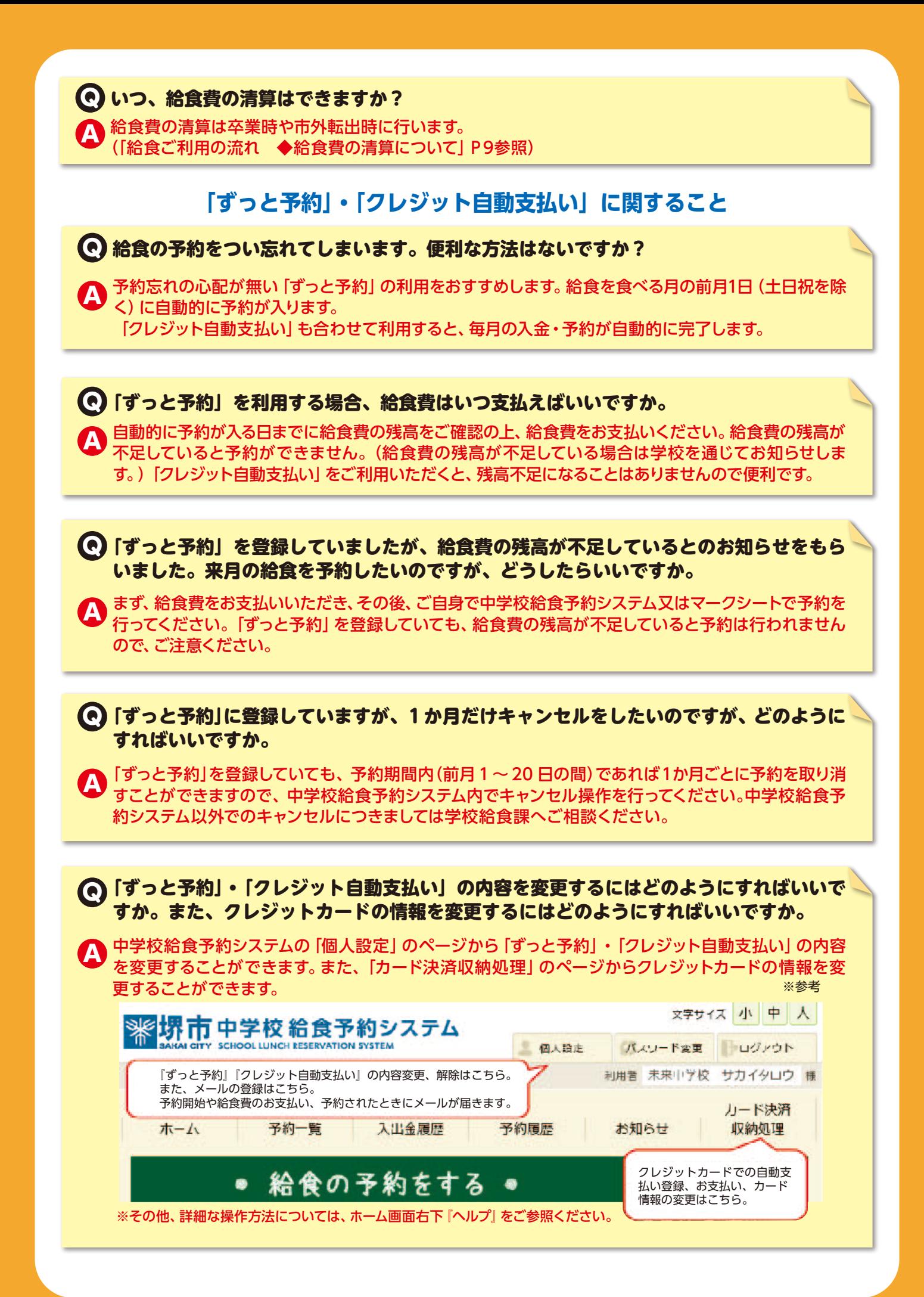